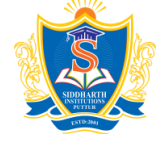

# **SIDDHARTH INSTITUTE OF ENGINEERING & TECHNOLOGY:: PUTTUR**

**(AUTONOMOUS)**

Siddharth Nagar, Narayanavanam Road – 517583 **QUESTION BANK (DESCRIPTIVE)**

## **Subject with Code: MATLAB PROGRAMMING (20EC0454)**

**Course & Branch**: B.Tech. – CSE, CSIT, & CSM **Regulation:** R20 **Year & Sem:** IV-B.Tech. & I-Sem

#### **UNIT - I INTRODUCTION TO MATLAB**

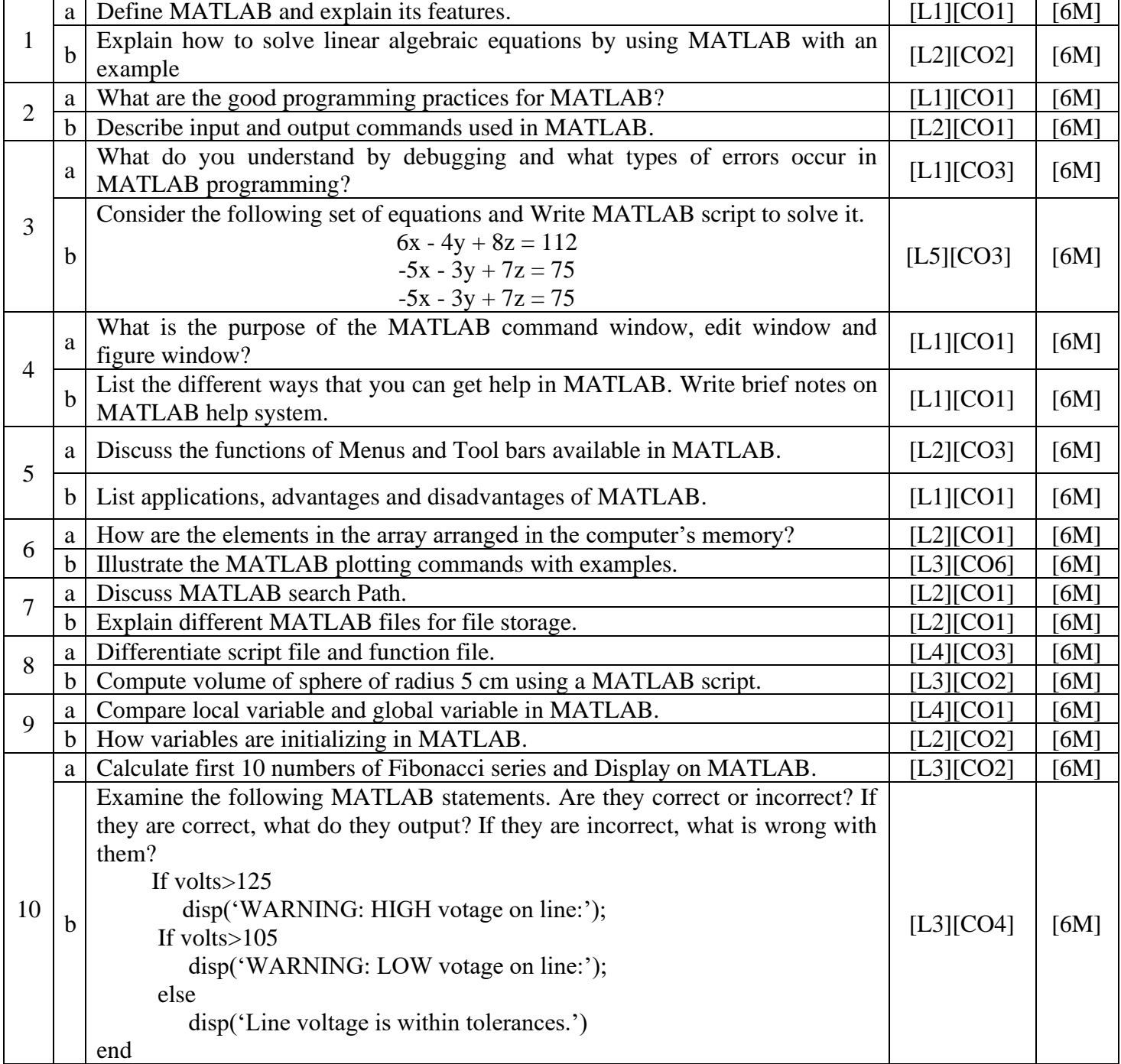

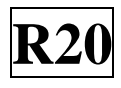

#### **UNIT - II ARRAYS**

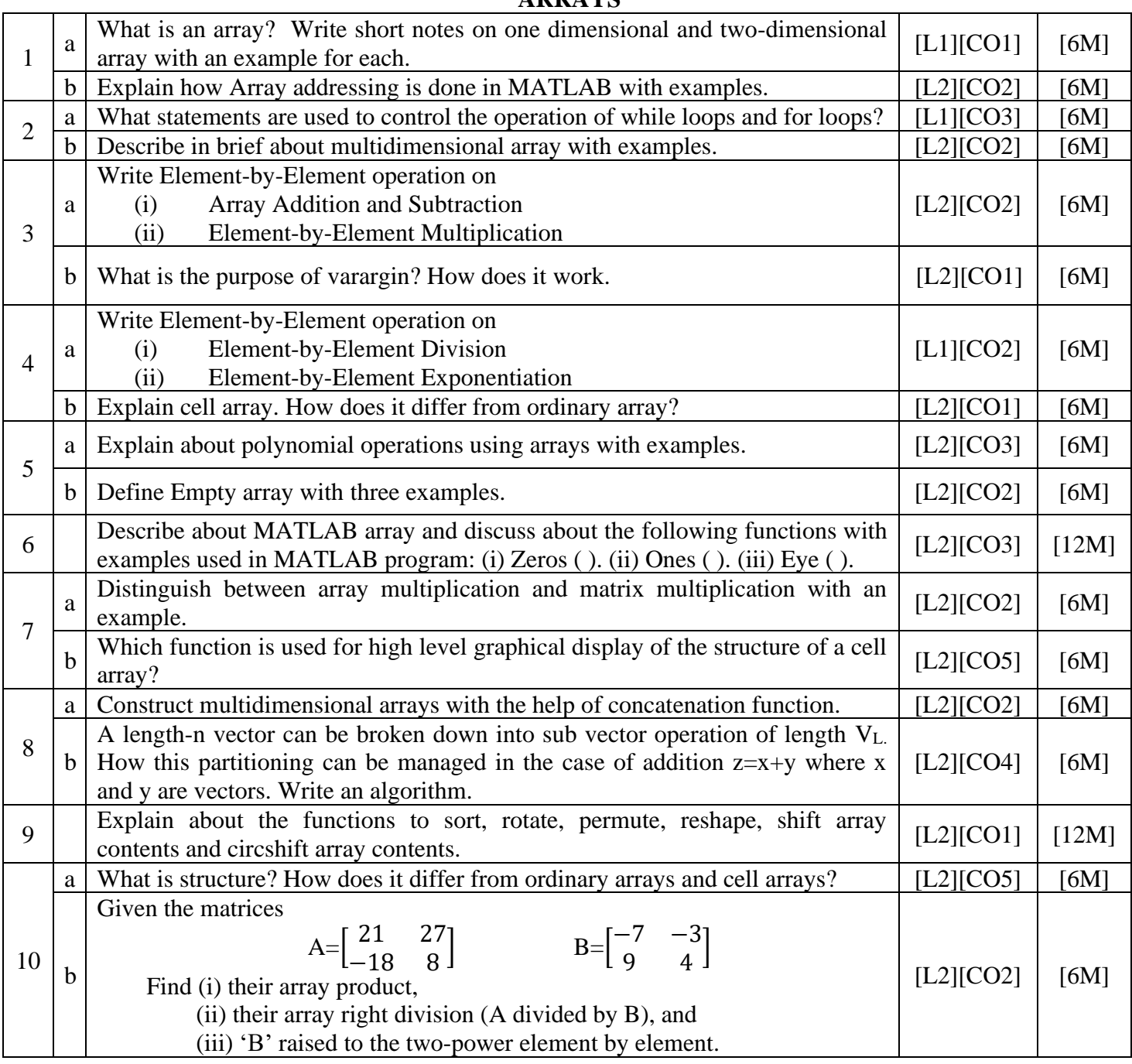

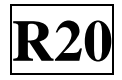

#### **UNIT – III FUNCTIONS AND FILES**

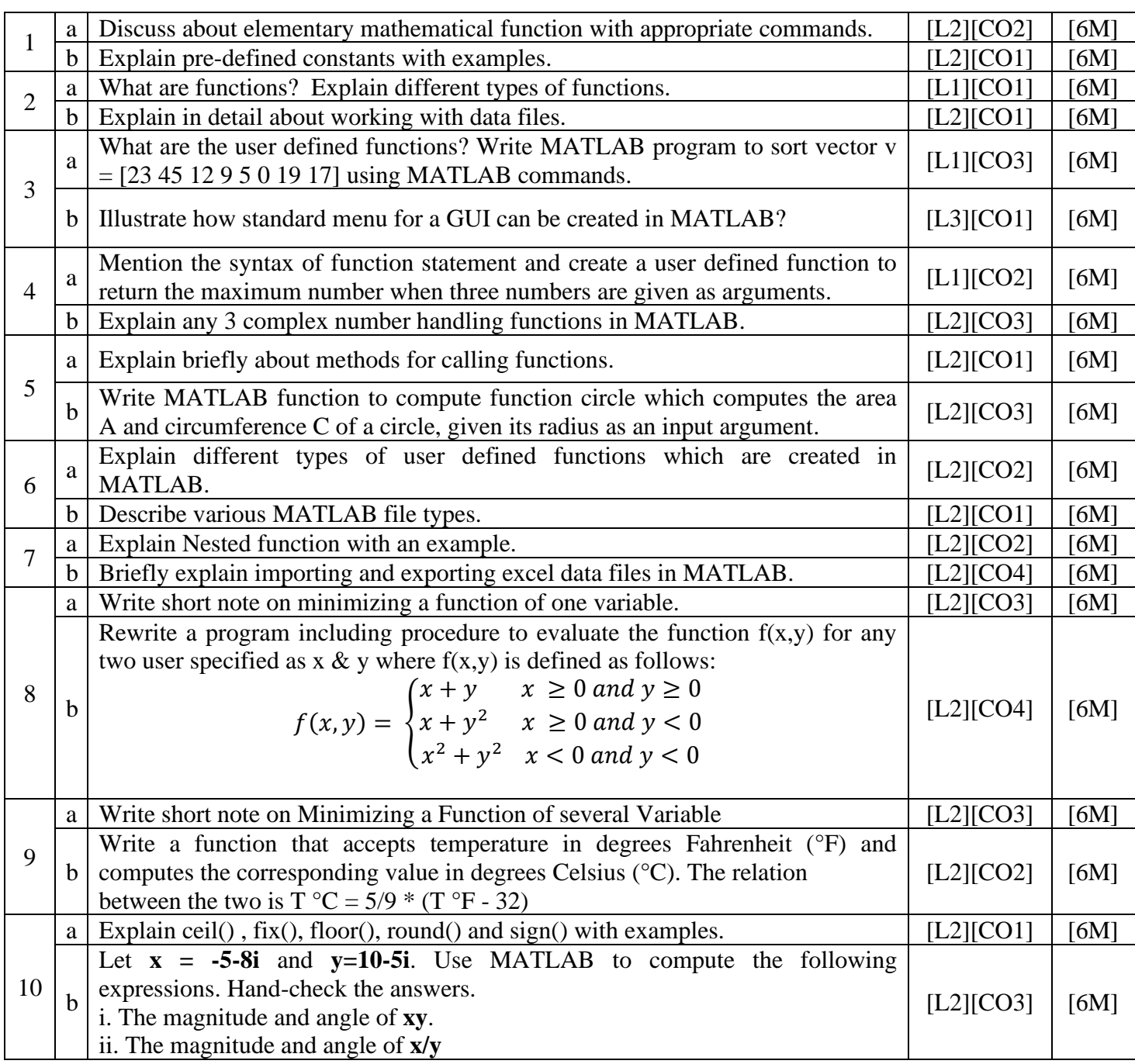

![](_page_3_Picture_1.jpeg)

### **UNIT – IV PROGRAMMING TECHNIQUES AND PLOTTING**

![](_page_3_Picture_255.jpeg)

![](_page_4_Picture_1.jpeg)

## **UNIT – V**

![](_page_4_Picture_455.jpeg)

## **Prepared by: K D Mohana Sundaram, G Raghul & R Nabeesha**